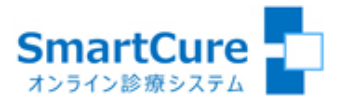

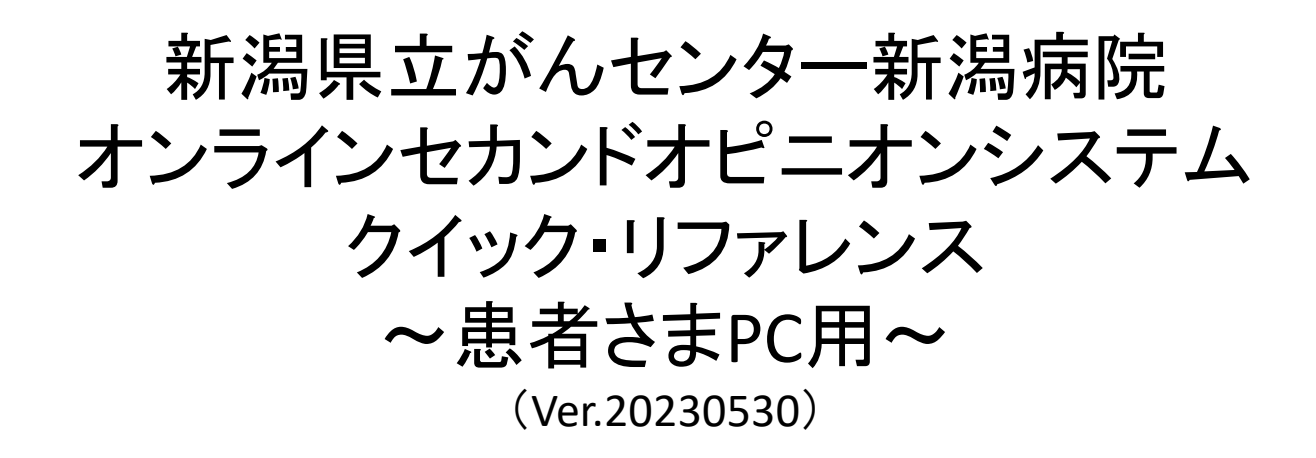

操作方法についてのお問い合わせ  $\&$  03-6661-6973 (平日10:00-18:00)

株式会社スマートゲート サポートセンター

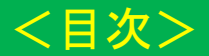

- [1.新規の患者登録](#page-2-0)
- 2. 本人確認(運転免許証・健康保険証等)の登録
- [3.オンラインセカンドオピニオンの予約](#page-4-0)
- 4. マイク・カメラの動作確認(準備)
- [5.オンラインセカンドオピニオンへの参加](#page-6-0)
- 6. 予約キャンセル
- 7. 申込者様以外の方が他の端末から同席する場合(招待メールの送付方法)

1.新規の患者登録

<span id="page-2-0"></span>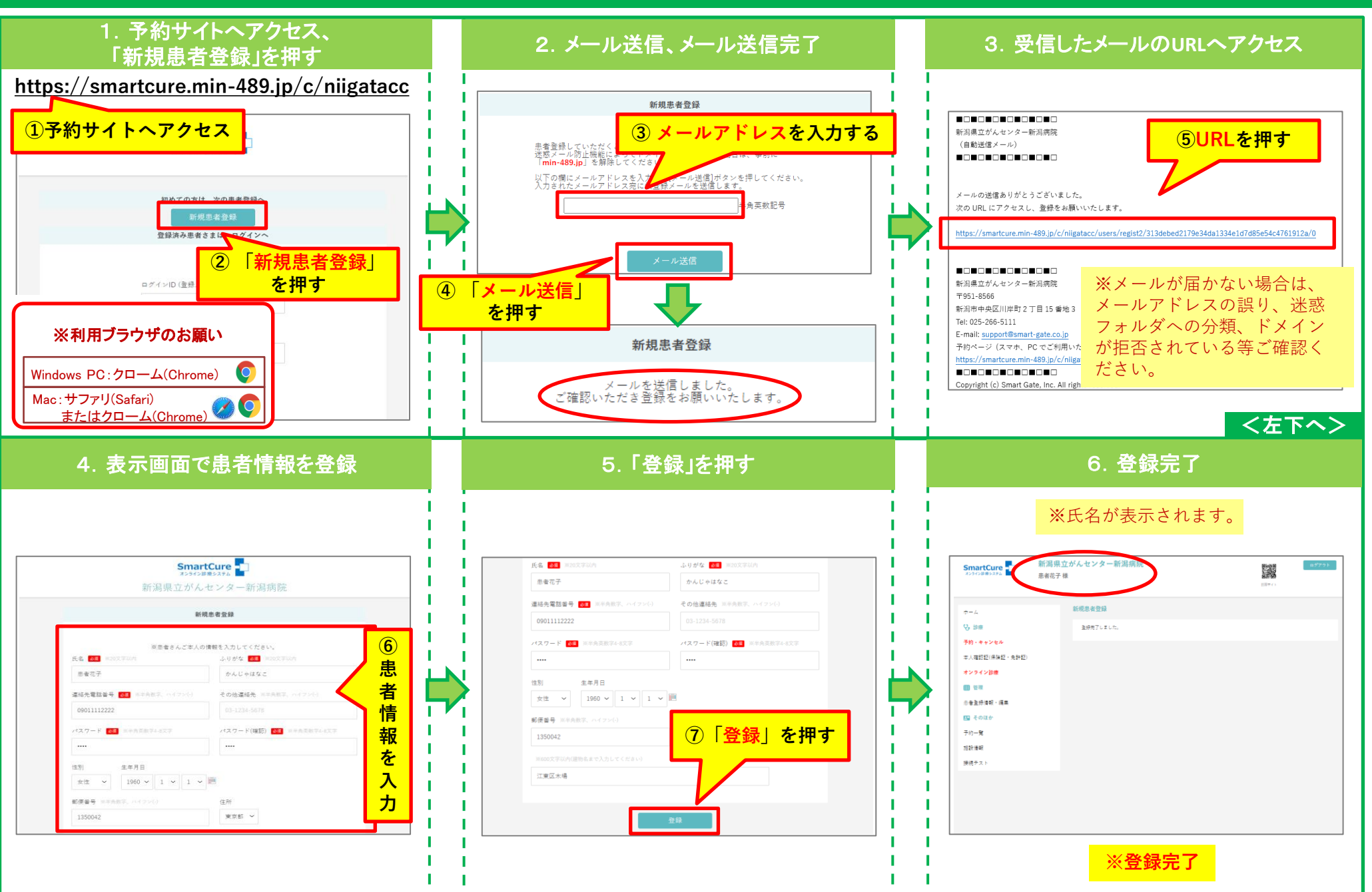

2.本人確認(運転免許証・健康保険証等)の登録

<span id="page-3-0"></span>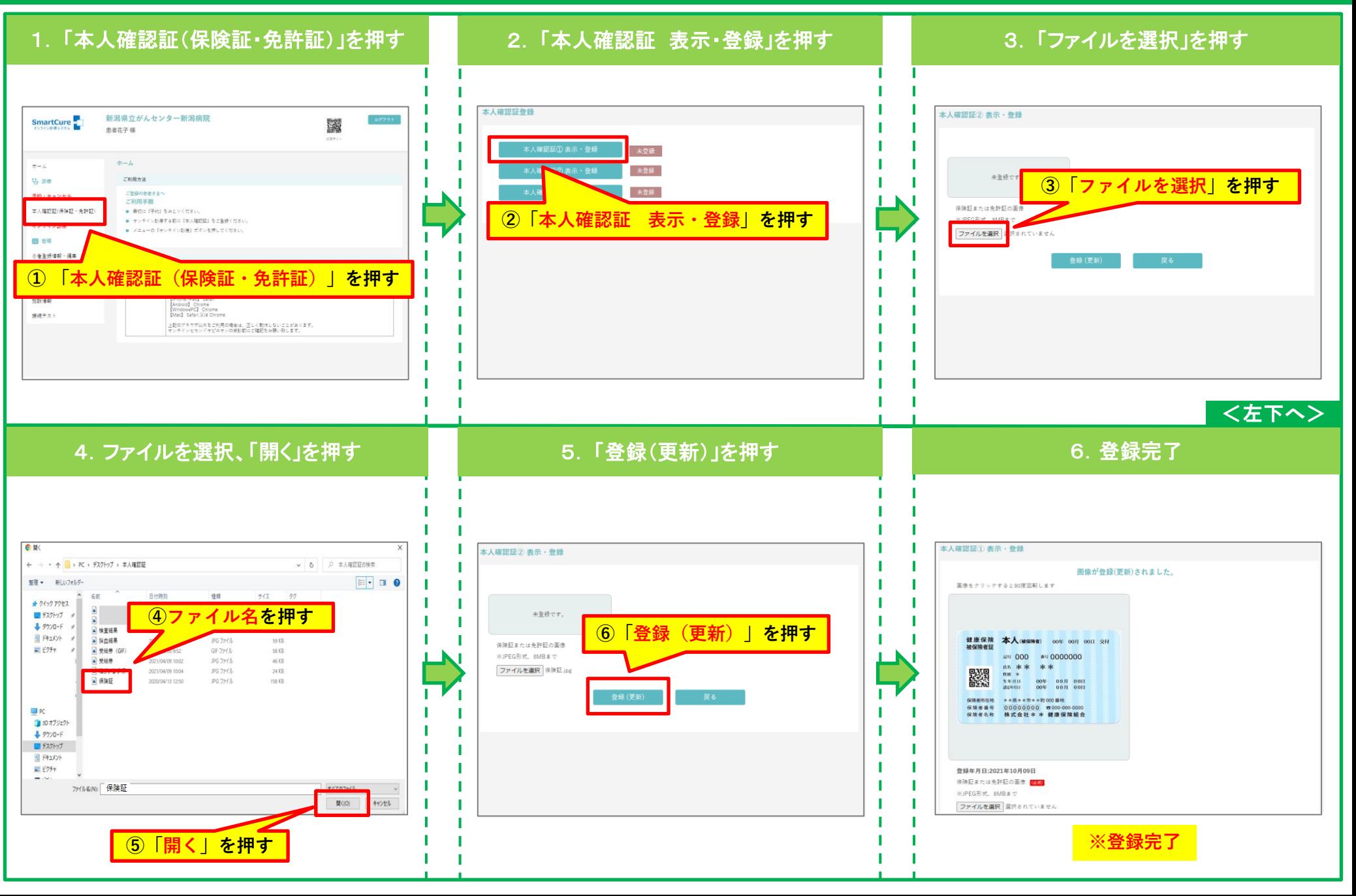

## 3. オンラインセカンドオピニオンの予約

<span id="page-4-0"></span>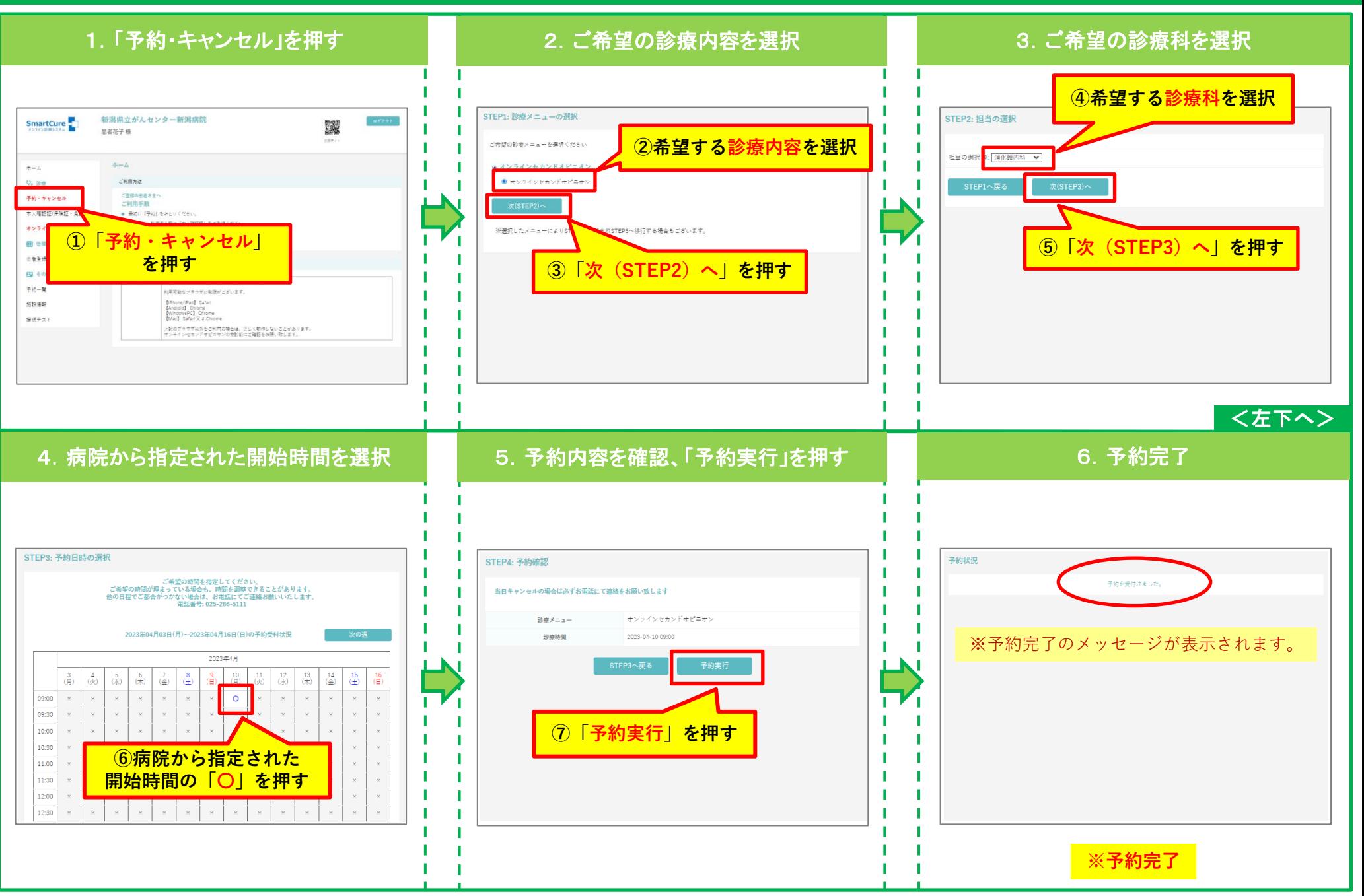

## 4.マイク・カメラの動作確認(準備)

<span id="page-5-0"></span>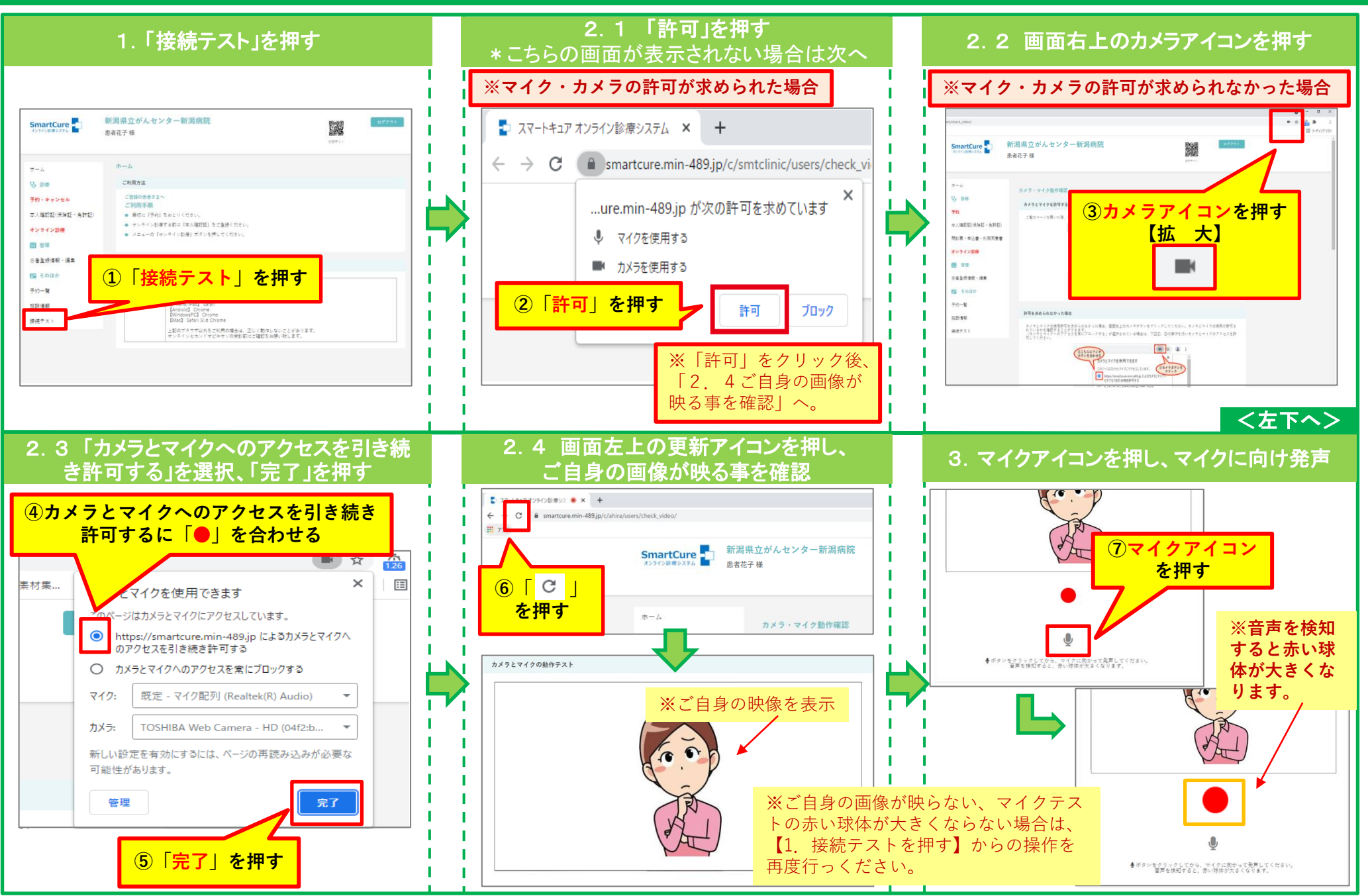

## 5.オンラインセカンドオピニオンへの参加

<span id="page-6-0"></span>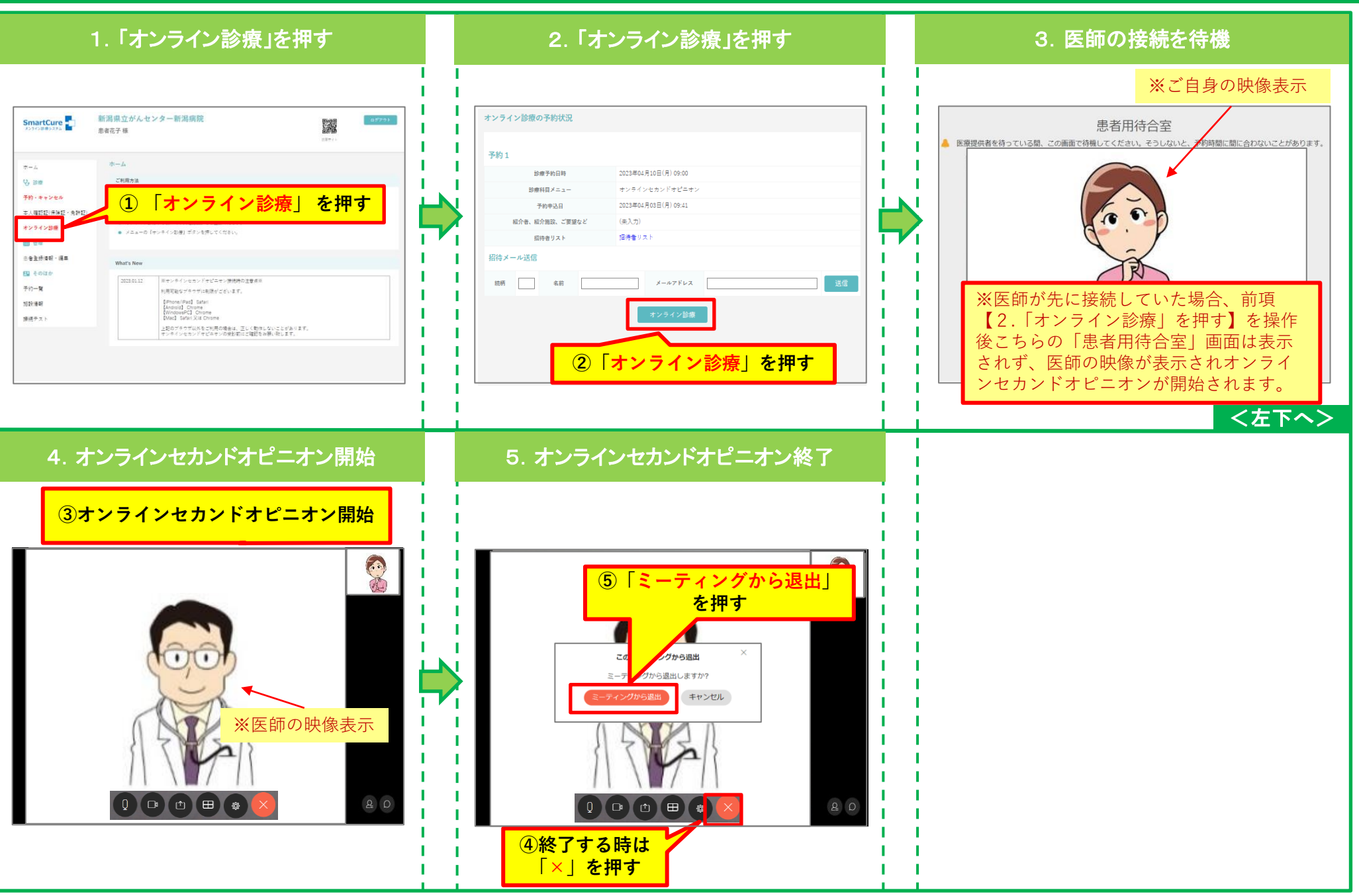

## 6.予約キャンセル

<span id="page-7-0"></span>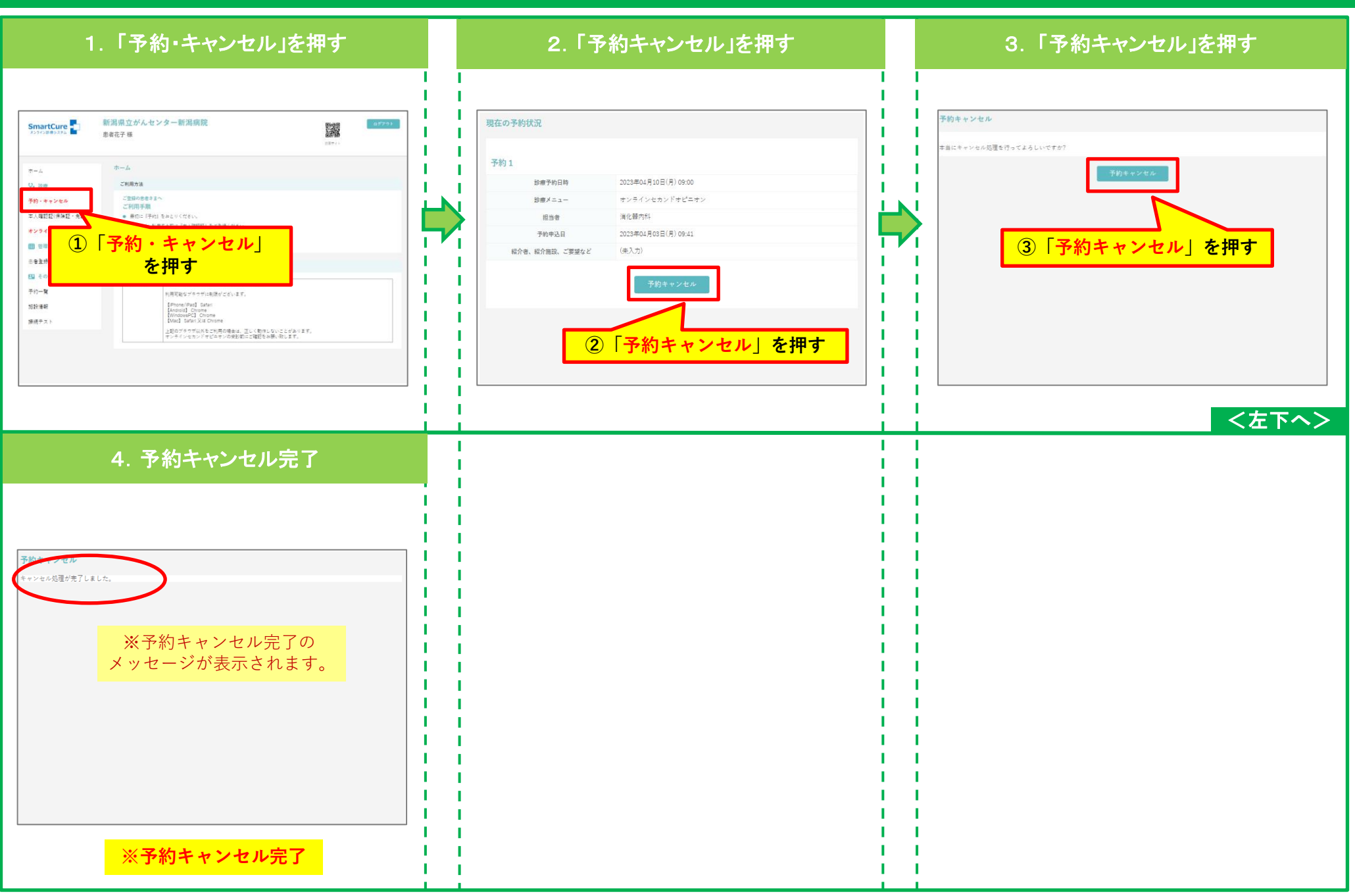

7.申込者様以外の方が他の端末から同席する場合(招待メールの送付方法)

<span id="page-8-0"></span>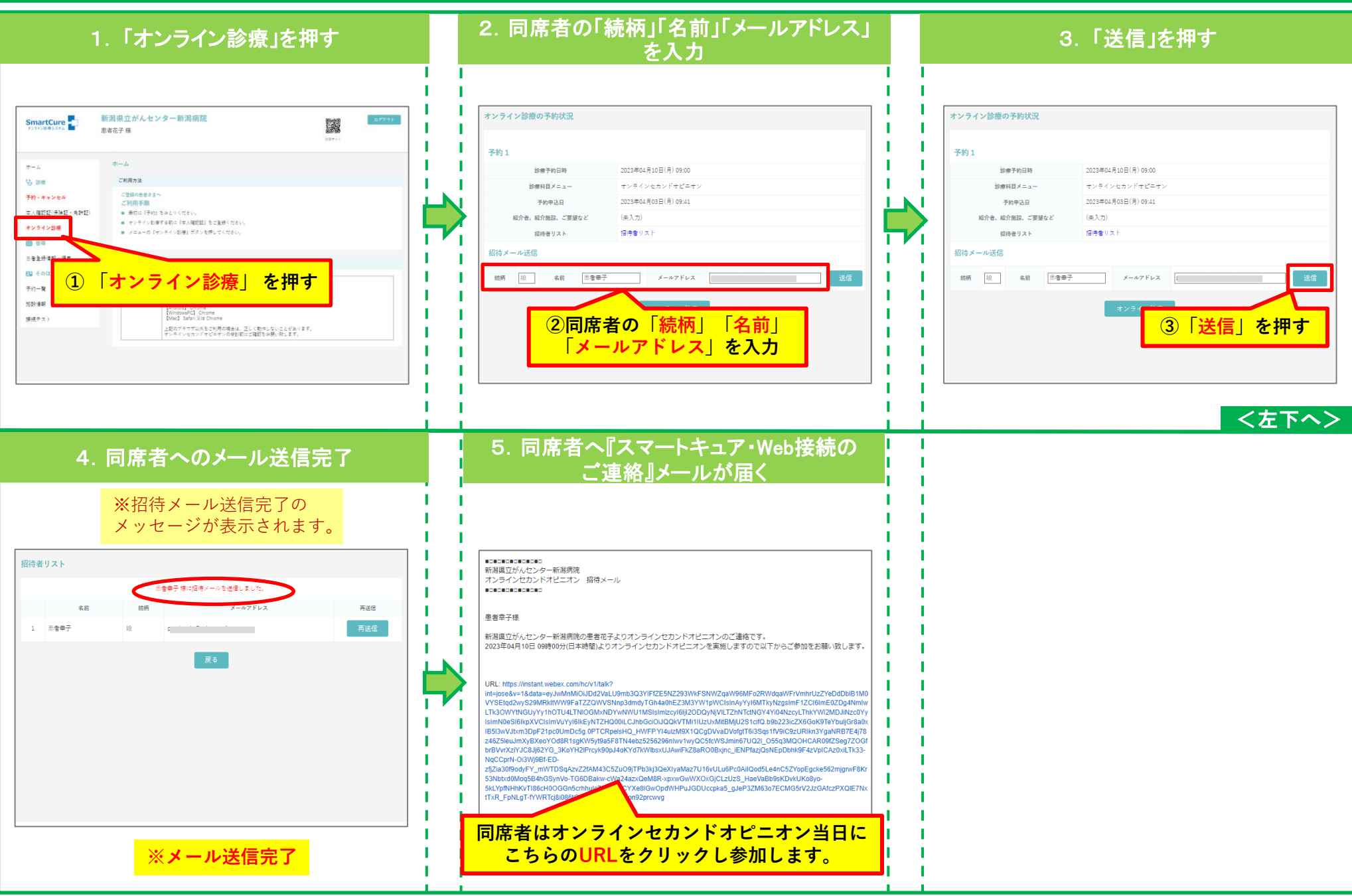